# <span id="page-0-0"></span>Compiler Construction

 $\sim$  Liveness Analysis  $\sim$ 

#### Goals

How to precisely catch the liveness of each variable?

If a variable is in register \$1 then we can reuse this register as soon as the variable is no longer used

### Scopes vs. Liveness

#### **Scopes**

- **•** Front-end analysis
- Detect names visibility according to textual rules

#### Liveness

- **•** Back-end analysis
- **•** Focus on all generated variables (even temporaries)
- **•** Exact computation of which variables are used at the same time

#### Liveness Definition

#### Definition

A variable is live if it holds a value that may be needed in the future.

### Example

 $a := 0$  1 L1:  $b := a + 1$  2  $c := c + b$  3  $a := b * 2$  4 if  $a \lt N$  goto L1  $\vert 5 \vert$ return c 6

#### Question: What are the liveness of  $a, b$  and  $c$ ?

#### Flow Graph

Liveness computation requires an adequate data-structure.

#### Control Flow graph (CFG):

A representation, using graph notation, of all paths that might be traversed through a program during its execution.

Remark: pred[n] (resp. succ[n]) denotes the predecessors (resp. successors) of node n

### Flow Graph for the example

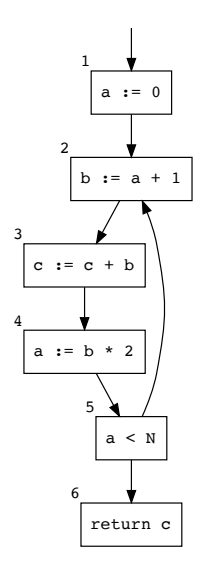

#### Liveness

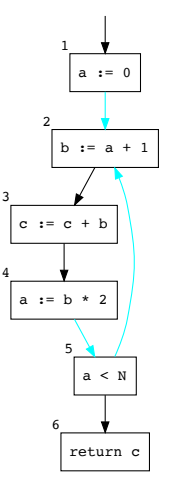

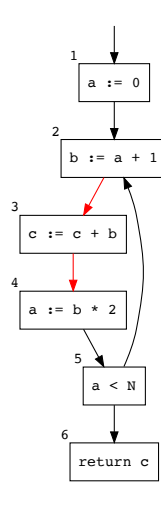

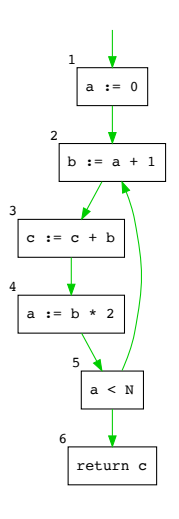

Liveness for a

#### Liveness for b

#### Liveness for c

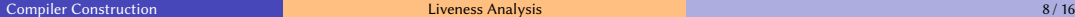

### **Terminology**

- **o** defs: nodes that define a variable, i.e. left (lhs) part of assignment nodes.
- uses: nodes that use (read) a variable (rhs).
- $\bullet$  live-in: a variable is live-in of a node n, if it lives on any in-edges of that node.
- $\bullet$  live-out: a variable is live-out of a node n, if it lives on any out-edges of that node.

#### Liveness computation

- **1** If a variable is in use[n] then it is live-in at node n.
- 2 If a variable is live-in at node *n* then it is live-out at all nodes m in  $pred[m]$ .
- <sup>3</sup> If a variable is live-out at node *n* and not in  $def[n]$ , then it is live-in at node n.

### Dataflow Equations for Liveness Analysis

$$
\begin{array}{rcl}\n\operatorname{in}[n] & = & \operatorname{use}[n] \cup (\operatorname{out}[n] \setminus \operatorname{def}[n]) \\
\operatorname{out}[n] & = & \bigcup_{s \in \operatorname{succ}[n]} \operatorname{in}[s]\n\end{array}
$$

## Possible Implementation (quadratic)

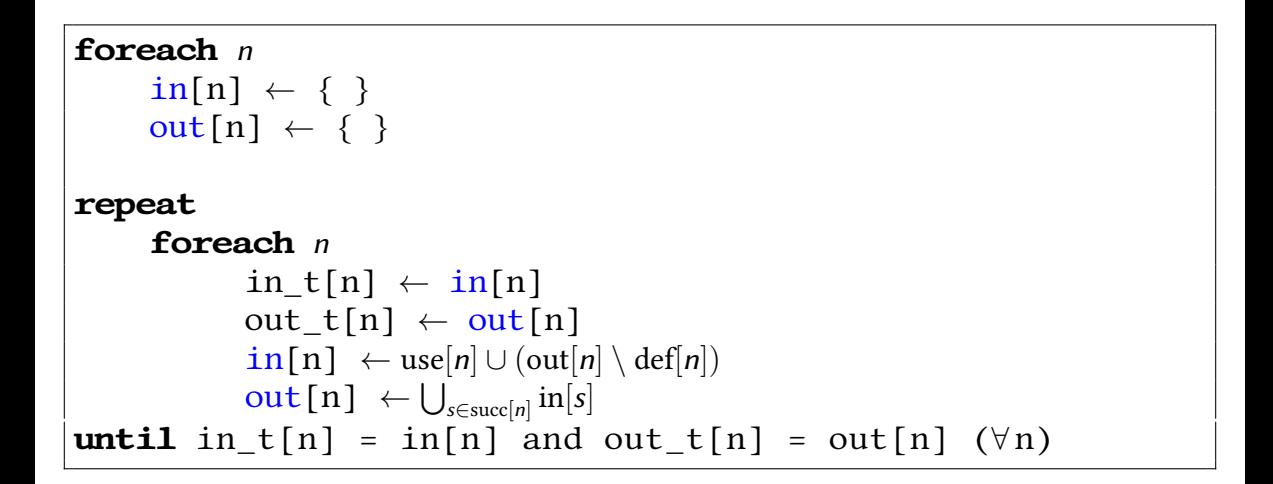

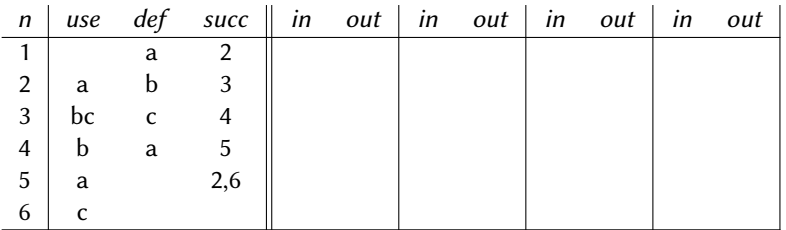

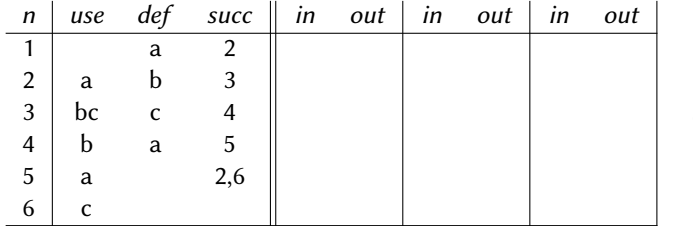

$$
\begin{array}{rcl} \mathrm{in}[n] & = & \mathrm{use}[n] \, \cup \, (\mathrm{out}[n] \, \setminus \, \mathrm{def}[n]) \\ \mathrm{out}[n] & = & \bigcup_{s \in \mathrm{succ}[n]} \mathrm{in}[s] \end{array}
$$

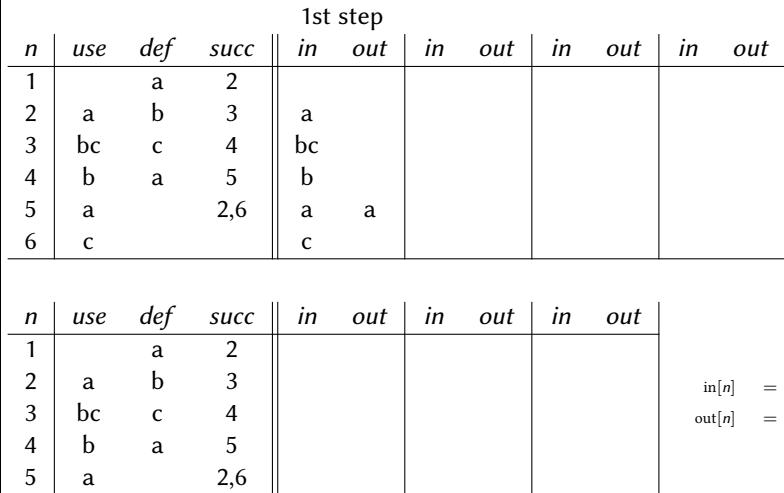

$$
\begin{array}{rcl} \mathrm{in}[n] & = & \mathrm{use}[n] \cup (\mathrm{out}[n] \setminus \mathrm{def}[n]) \\ \mathrm{out}[n] & = & \bigcup_{s \in \mathrm{succ}[n]} \mathrm{in}[s] \end{array}
$$

 $6$  c

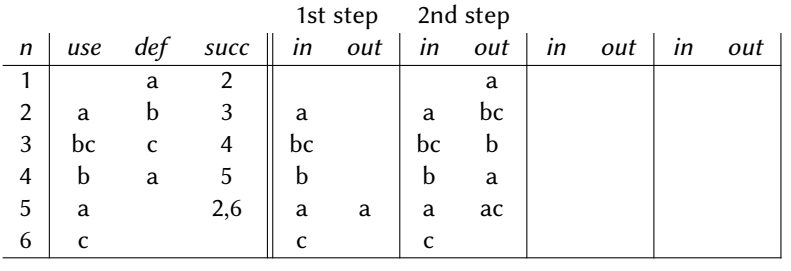

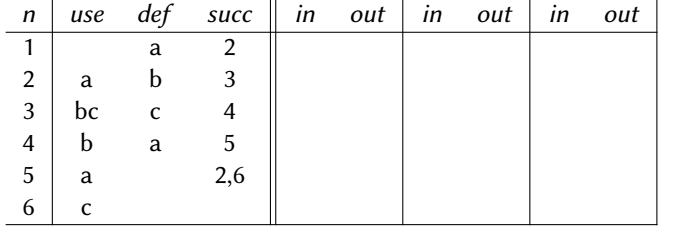

$$
\begin{array}{rcl} \mathrm{in}[n] & = & \mathrm{use}[n] \, \cup \, (\mathrm{out}[n] \, \setminus \, \mathrm{def}[n]) \\ \mathrm{out}[n] & = & \bigcup_{s \in \mathrm{succ}[n]} \mathrm{in}[s] \end{array}
$$

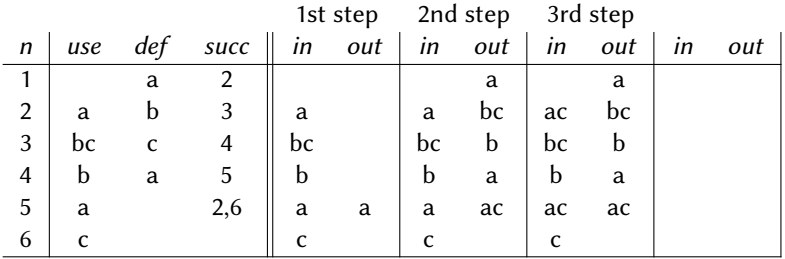

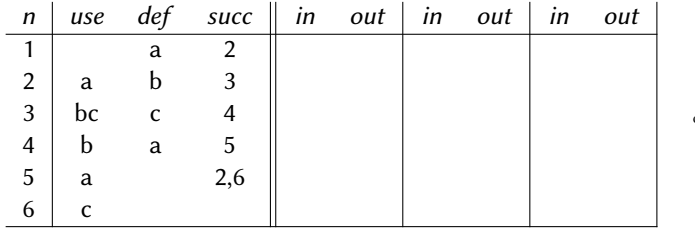

$$
\begin{array}{rcl} \mathrm{in}[n] & = & \mathrm{use}[n] \, \cup \, (\mathrm{out}[n] \, \setminus \, \mathrm{def}[n]) \\ \mathrm{out}[n] & = & \bigcup_{s \in \mathrm{succ}[n]} \mathrm{in}[s] \end{array}
$$

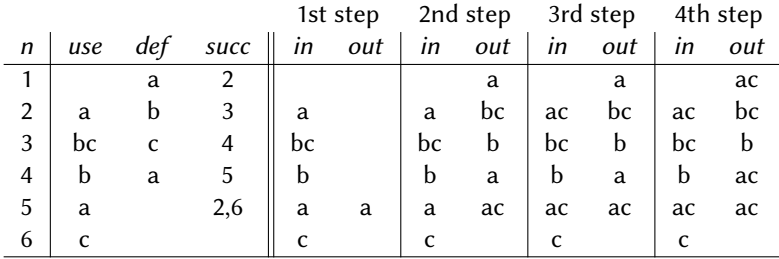

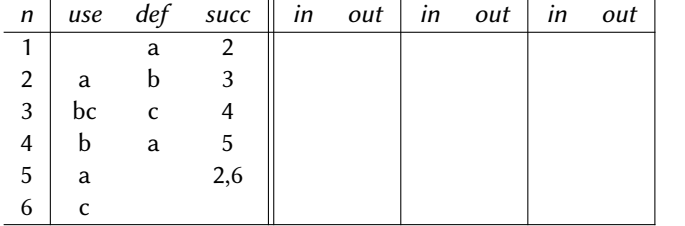

$$
\begin{array}{rcl} \mathrm{in}[n] & = & \mathrm{use}[n] \cup (\mathrm{out}[n] \setminus \mathrm{def}[n]) \\ \mathrm{out}[n] & = & \bigcup_{s \in \mathrm{succ}[n]} \mathrm{in}[s] \end{array}
$$

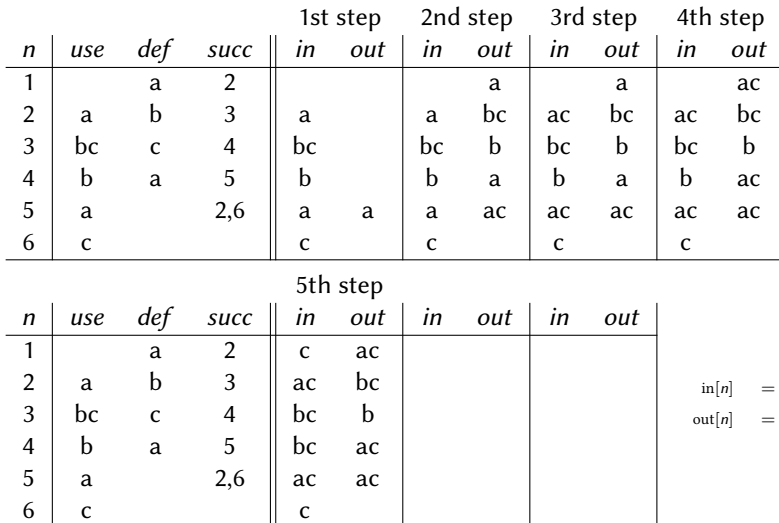

$$
\begin{array}{rcl} \mathrm{in}[n] & = & \mathrm{use}[n] \cup (\mathrm{out}[n] \setminus \mathrm{def}[n]) \\ \mathrm{out}[n] & = & \bigcup_{s \in \mathrm{succ}[n]} \mathrm{in}[s] \end{array}
$$

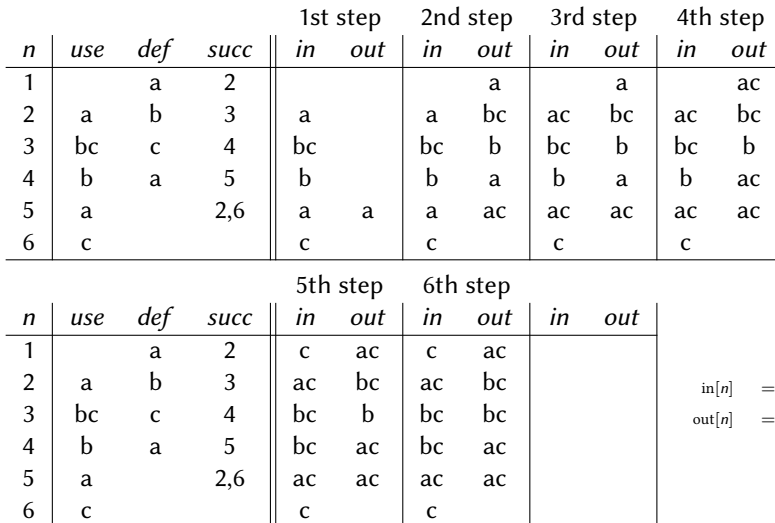

$$
\begin{array}{rcl} \mathrm{in}[n] & = & \mathrm{use}[n] \cup (\mathrm{out}[n] \setminus \mathrm{def}[n]) \\ \mathrm{out}[n] & = & \bigcup_{s \in \mathrm{succ}[n]} \mathrm{in}[s] \end{array}
$$

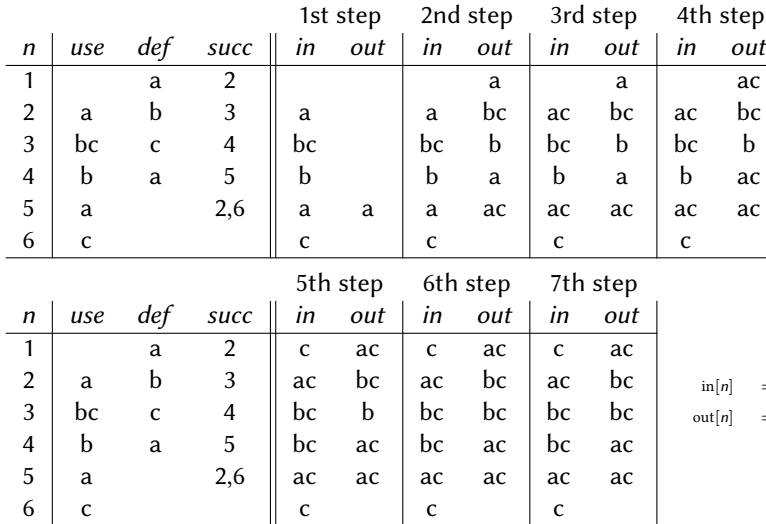

$$
\begin{array}{rcl}\n\text{in}[n] & = & \text{use}[n] \cup (\text{out}[n] \setminus \text{def}[n]) \\
\text{out}[n] & = & \bigcup_{s \in \text{succ}[n]} \text{in}[s]\n\end{array}
$$

# Liveness Calculation (Forward)

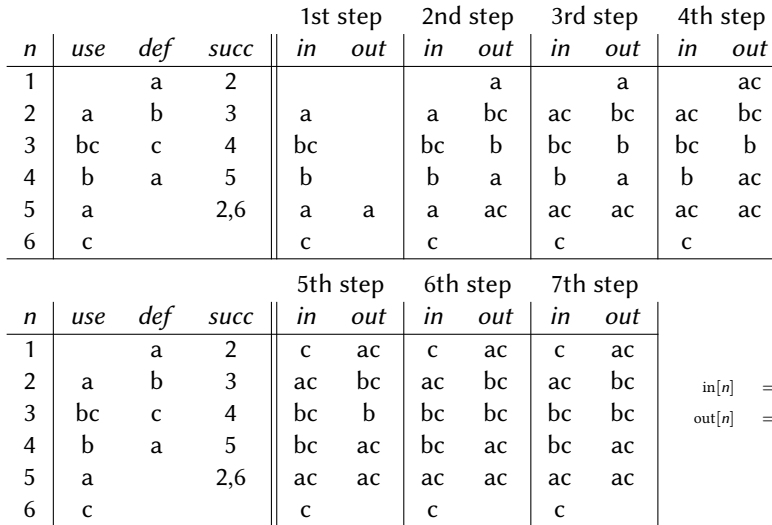

$$
\begin{array}{rcl}\n\text{in}[n] & = & \text{use}[n] \cup (\text{out}[n] \setminus \text{def}[n]) \\
\text{out}[n] & = & \bigcup_{s \in \text{succ}[n]} \text{in}[s]\n\end{array}
$$

#### Liveness

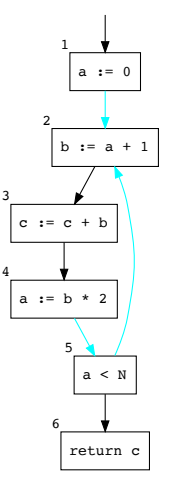

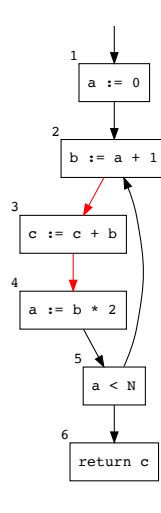

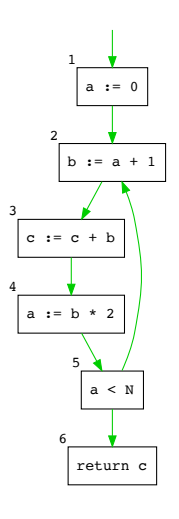

Liveness for a

#### Liveness for b

#### Liveness for c

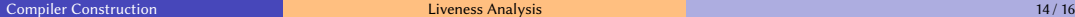

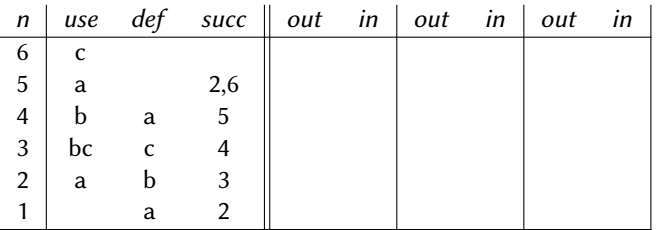

$$
\begin{array}{rcl} \mathrm{in}[n] & = & \mathrm{use}[n] \cup (\mathrm{out}[n] \setminus \mathrm{def}[n]) \\ \mathrm{out}[n] & = & \bigcup_{s \in \mathrm{succ}[n]} \mathrm{in}[s] \end{array}
$$

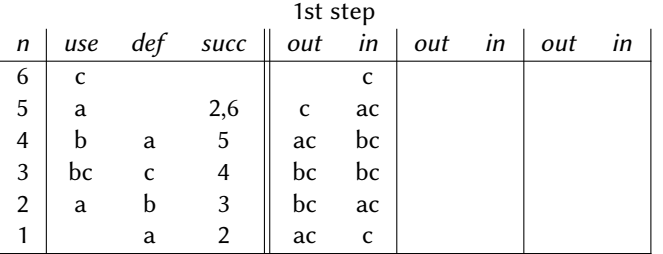

$$
\begin{array}{rcl} \mathrm{in}[n] & = & \mathrm{use}[n] \cup (\mathrm{out}[n] \setminus \mathrm{def}[n]) \\ \mathrm{out}[n] & = & \bigcup_{s \in \mathrm{succ}[n]} \mathrm{in}[s] \end{array}
$$

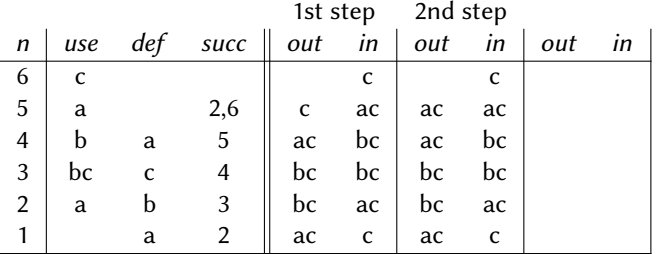

$$
\begin{array}{rcl}\n\operatorname{in}[n] & = & \operatorname{use}[n] \cup (\operatorname{out}[n] \setminus \operatorname{def}[n]) \\
\operatorname{out}[n] & = & \bigcup_{s \in \operatorname{succ}[n]} \operatorname{in}[s]\n\end{array}
$$

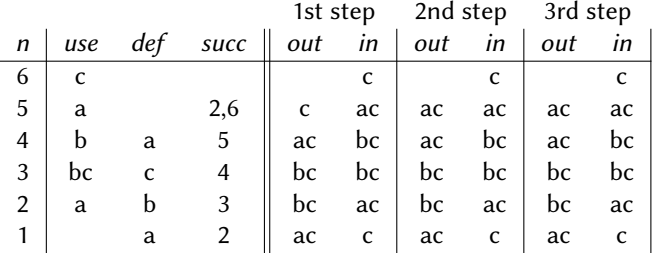

$$
\begin{array}{rcl}\n\operatorname{in}[n] & = & \operatorname{use}[n] \cup (\operatorname{out}[n] \setminus \operatorname{def}[n]) \\
\operatorname{out}[n] & = & \bigcup_{s \in \operatorname{succ}[n]} \operatorname{in}[s]\n\end{array}
$$

#### <span id="page-26-0"></span>Summary

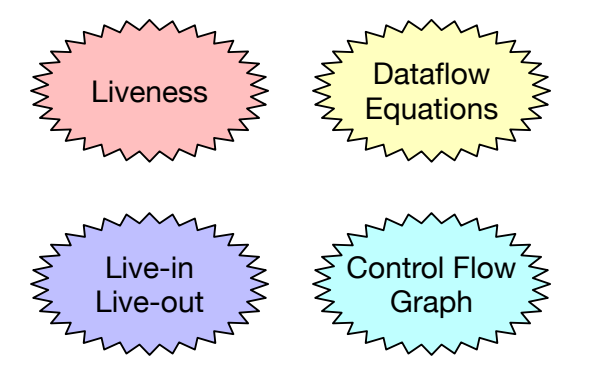